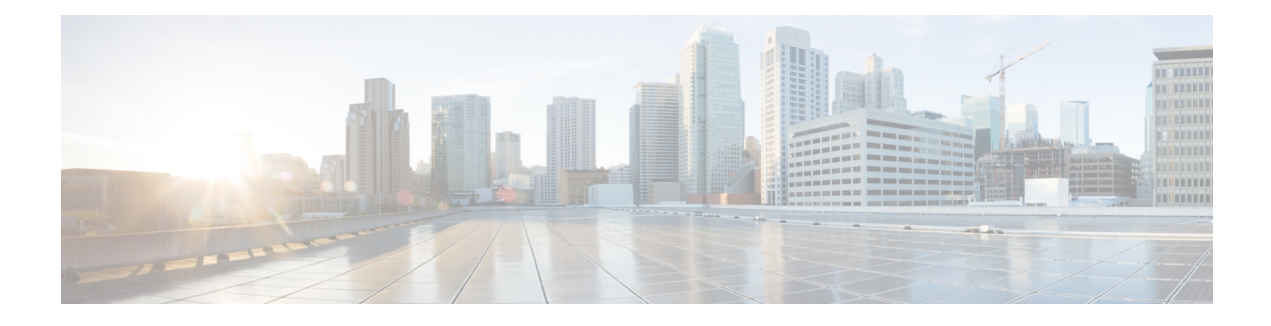

# **DHCP Server Port-Based Address Allocation**

The DHCP Server Port-Based Address Allocation feature provides port-based address allocation support on the Cisco IOS Dynamic Host Configuration Protocol (DHCP) server for the Ethernet platform. The DHCP server provides address assignment support based on the point of attachment of the client network.

- Finding Feature [Information,](#page-0-0) page 1
- [Restrictions](#page-0-1) for DHCP Server Port-Based Address Allocation, page 1
- [Information](#page-1-0) About DHCP Server Port-Based Address Allocation, page 2
- How to Configure DHCP Server Port-Based Address [Allocation,](#page-2-0) page 3
- [Configuration](#page-6-0) Examples for DHCP Server Port-Based Address Allocation, page 7
- Additional [References,](#page-7-0) page 8
- Feature [Information](#page-8-0) for DHCP Server Port-Based Address Allocation, page 9

## <span id="page-0-0"></span>**Finding Feature Information**

Your software release may not support all the features documented in this module. For the latest caveats and feature information, see Bug [Search](https://tools.cisco.com/bugsearch/search) Tool and the release notes for your platform and software release. To find information about the features documented in this module, and to see a list of the releases in which each feature is supported, see the feature information table.

Use Cisco Feature Navigator to find information about platform support and Cisco software image support. To access Cisco Feature Navigator, go to [www.cisco.com/go/cfn.](http://www.cisco.com/go/cfn) An account on Cisco.com is not required.

## <span id="page-0-1"></span>**Restrictions for DHCP Server Port-Based Address Allocation**

The DHCP Server Port-Based Address Allocation feature does not support Virtual routing and forwarding (VRF) and virtual private network (VPNs).

# <span id="page-1-0"></span>**Information About DHCP Server Port-Based Address Allocation**

### **DHCP Server Port-Based Address Allocation Feature Design**

When Cisco industrial Ethernet switches are deployed on the factory floor, they offer connectivity to the directly connected manufacturing devices. A failure manufacturing device must be repaired immediately in the existing network or replaced by a new device. The DHCP protocol recognizes DHCP clients by the client identifier (ID) option in the DHCP packet. Clients who do not include the client ID option are identified by the client hardware address. The DHCP Server Port-Based Address Allocation feature introduces the capability to ensure that the same IP address is always offered to the replacement device as the device being replaced. This IP address is always offered to the same connected port even as the client ID or client hardware address (chaddr) changes in the DHCP messages received on that port.

If this feature is configured, the port name of the interface overrides the information the client sends and the actual point of connection. Then a port on the switch becomes the client ID.

In all cases, if you connect the Ethernet cable to the same port, the same IP address is allocated through the DHCP to the attached device. The figure below shows an industrial Ethernet switch using DHCP to assign one IP address per port to directly connected manufacturing devices.

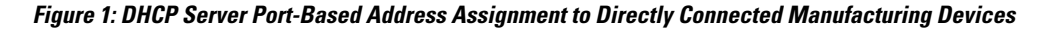

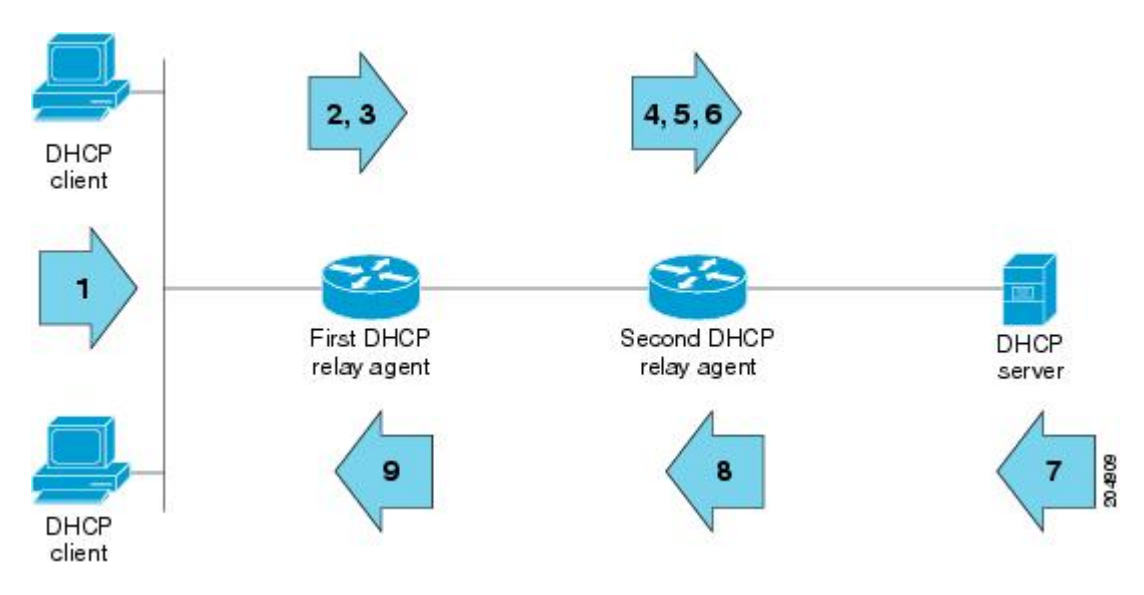

# <span id="page-2-0"></span>**How to Configure DHCP Server Port-Based Address Allocation**

### <span id="page-2-1"></span>**Automatically Generating a Subscriber Identifier for a DHCP Message Received on a Port**

Perform this task to automatically generate a unique ID, called a subscriber ID for a DHCP message received on a port.

If the DHCP Server Port-Based Address Allocation feature is configured, the subscriber ID value is used in place of the client ID to provide stable IP address assignment. The subscriber ID value is based on the short name of the port to which the directly connected device is attached. If this device is removed and replaced with a new device, the new device maintains the same subscriber ID.

The subscriber ID is used at the same point where the client ID or the client MAC addressis currently captured during the DHCP IP address assignment process.

### **SUMMARY STEPS**

- **1. enable**
- **2. configure terminal**
- **3. ip dhcp use subscriber-id client-id**
- **4. interface type number**
- **5. ip dhcp server use subscriber-id client-id**

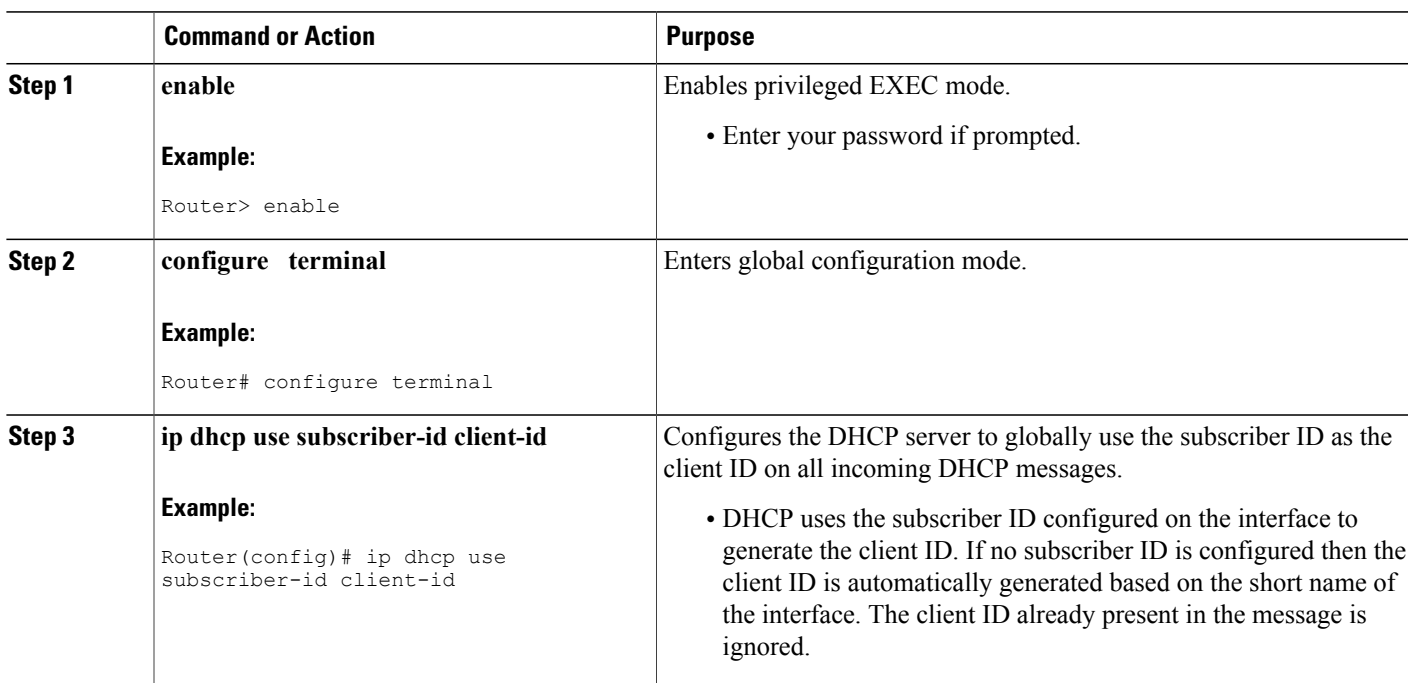

### **DETAILED STEPS**

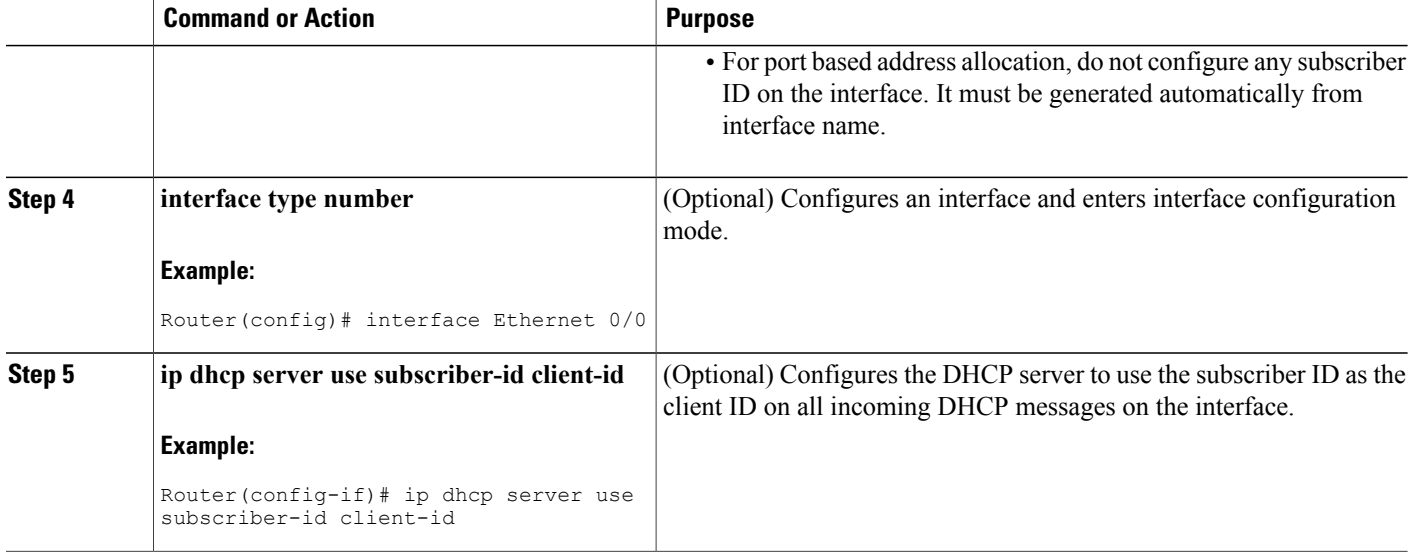

### **Troubleshooting Tips**

Use the following command to debug any errors that you may encounter when you configure DHCP to automatically generate a unique ID:

• **debug ip dhcp server packets**

### **Preassigning IP Addresses and Associating Them to a Client**

Perform this task to preassign an IP address and associate it to a client identified by a client ID or MAC address.

For port-based address assignment, you must perform the task in the [Automatically](#page-2-1) Generating a Subscriber Identifier for a DHCP Message [Received](#page-2-1) on a Port, on page 3 task to associate the client ID with the subscriber ID. The subscriber ID value is based on the short name of the port to which the directly connected device is attached.

Configure a normal DHCP pool by supplying any DHCP options and lease time. Preassigned addresses are automatically excluded from normal dynamic IP address assignment. Preassigned addresses cannot be used in host pools, but there can be multiple preassigned addresses per DHCP address pool.

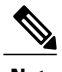

**Note** • Only one IP address can be assigned per port.

• Preassigned addresses (also called reserved addresses) cannot be cleared by using the **clear ip dhcp binding** command.

>

### **SUMMARY STEPS**

- **1. enable**
- **2. configure terminal**
- **3. ip dhcp pool** *name*
- **4. network** *network-number* [*mask* | **/** *prefix-length*]
- **5. address** *ip-address* **client-id** *string* [**ascii**]
- **6. address** *ip-address* **hardware-address** *mac-address* [*hardware-number*]
- **7. end**
- **8. show ip dhcp pool** [*name*]
- **9. show ip dhcp binding**

### **DETAILED STEPS**

 $\mathbf I$ 

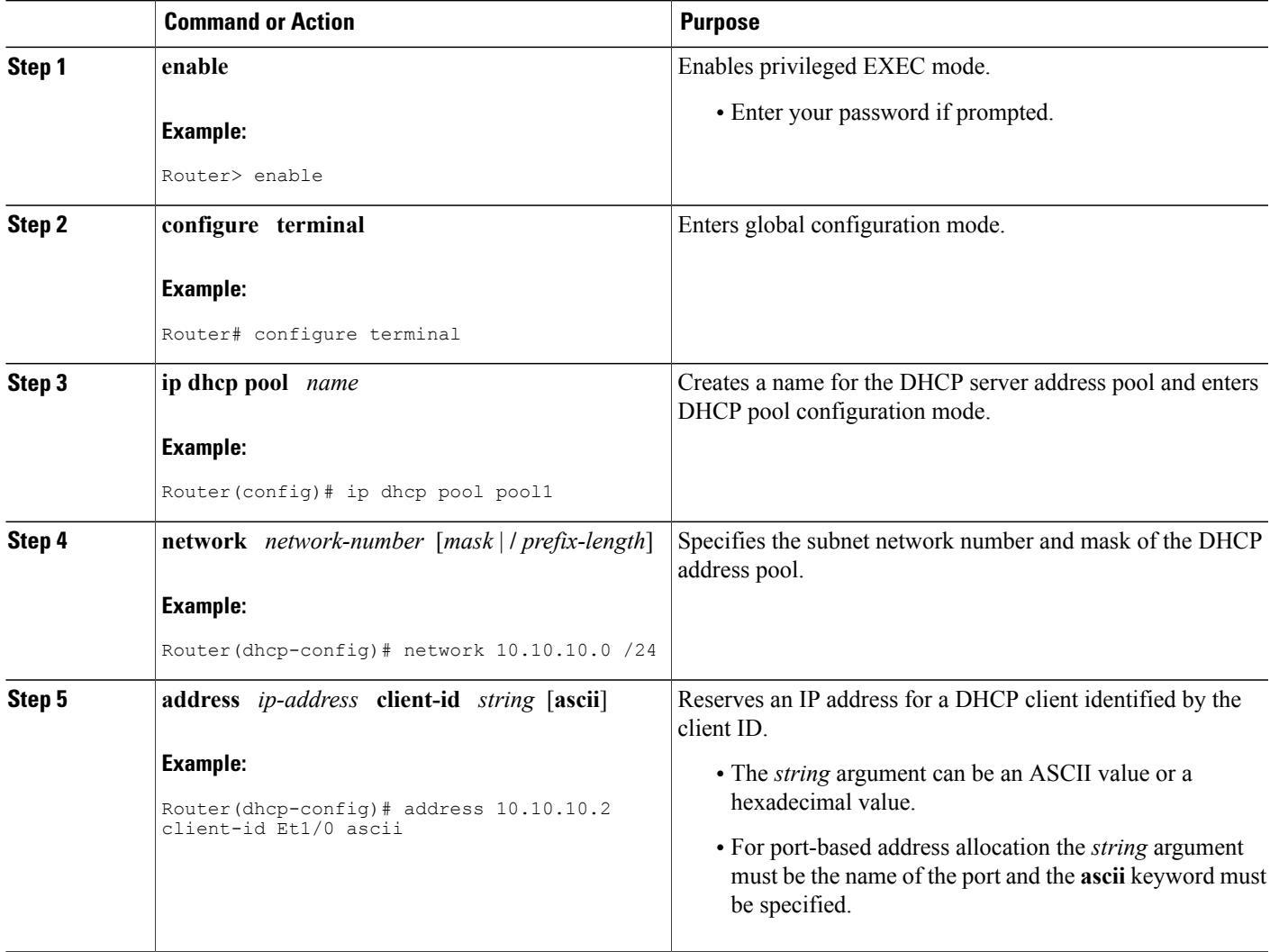

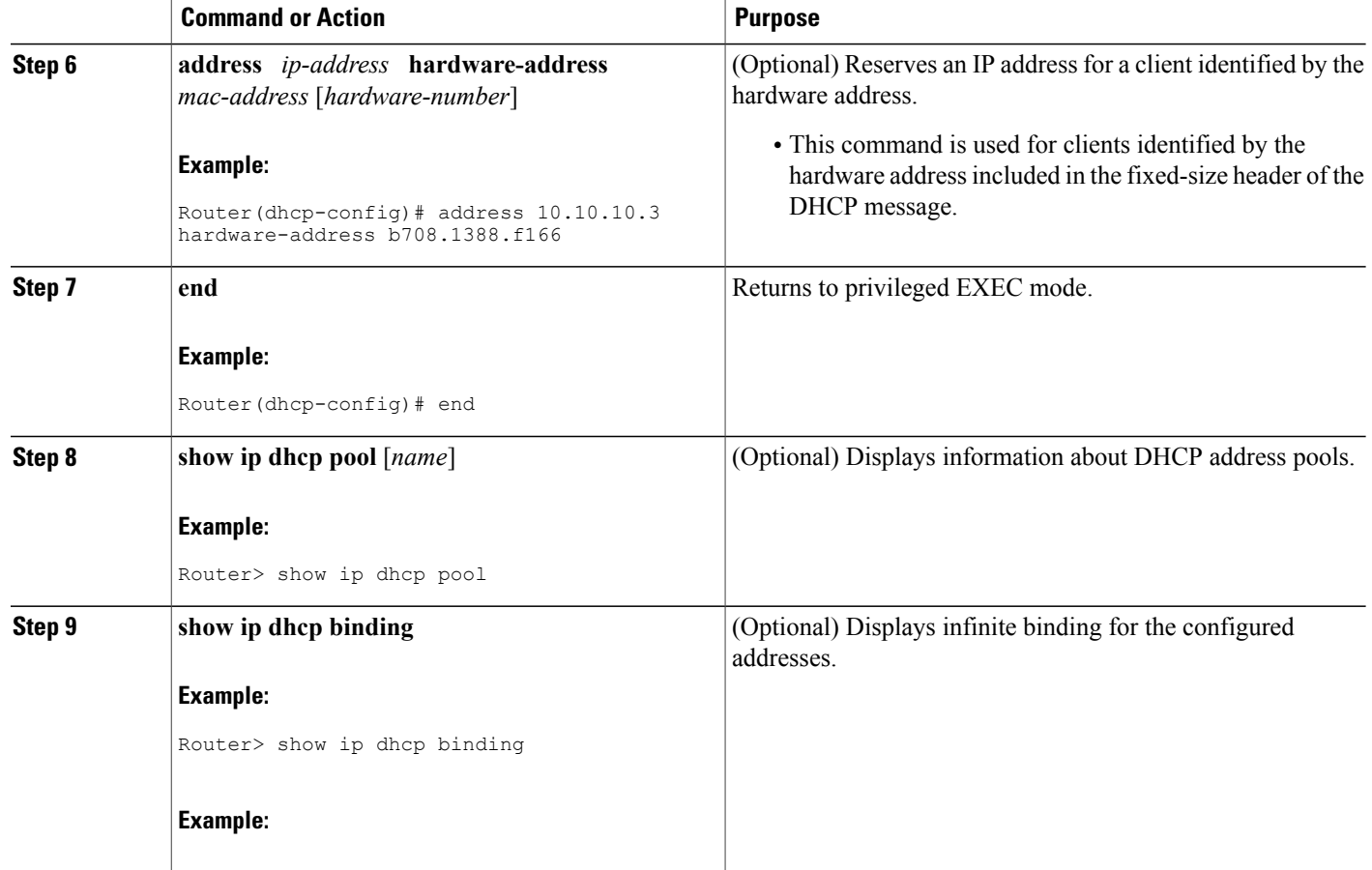

### **Preassigning IP Addresses and Associating Them to a Client**

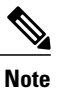

Perform this task to restrict address assignments from the DHCP address pool only to preconfigured reservations.

When the DHCP Server Port-Based Address Allocation feature is configured on multiple switches, devices connected to one switch may also receive an IP address assignment from the neighboring switches rather than the local DHCPaddress poolswitch. If you want the switch to serve only the client directly connected to the switch, you can configure a group of switches with pools that share a common IP subnet and ignore the requests from other clients (not connected to this switch).

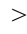

### **SUMMARY STEPS**

- **1. enable**
- **2. configure terminal**
- **3. ip dhcp pool** *name*
- **4. reserved-only**

### **DETAILED STEPS**

I

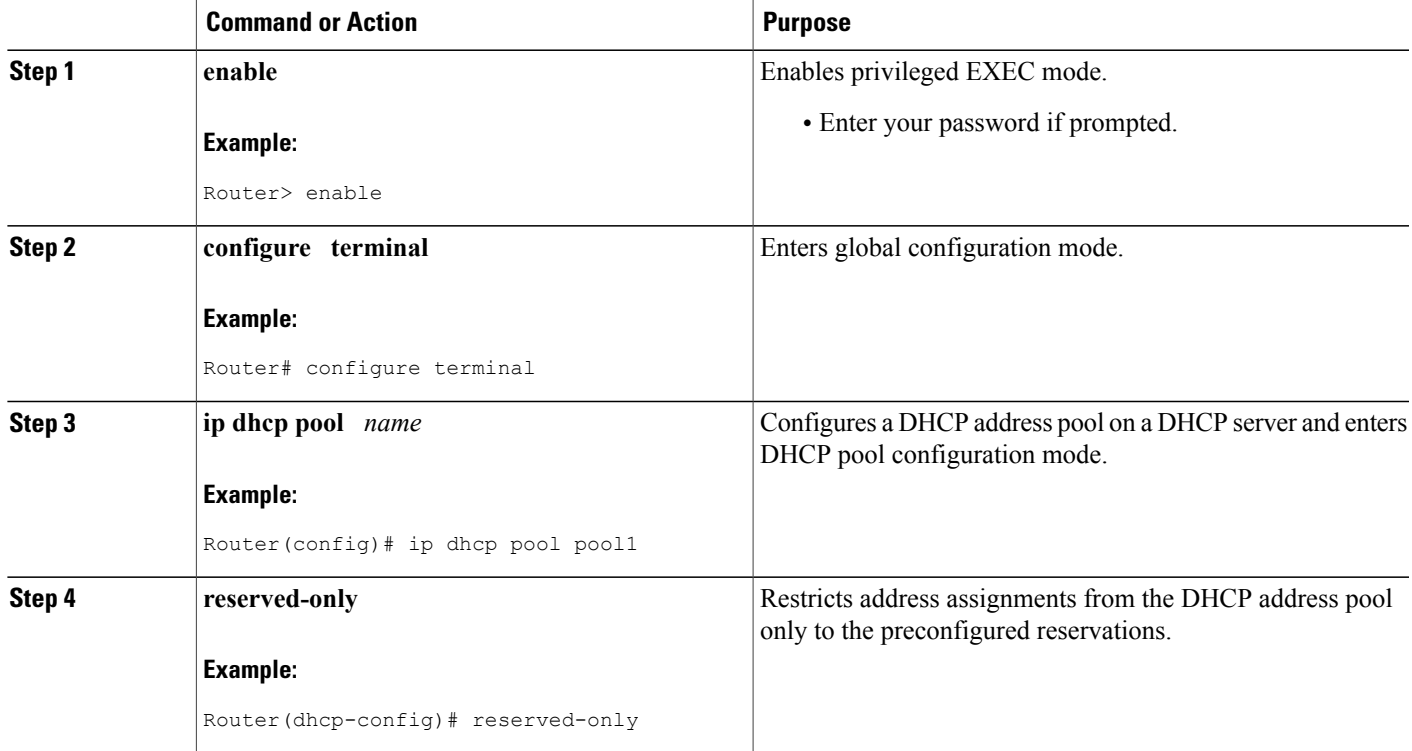

# <span id="page-6-0"></span>**Configuration Examples for DHCP Server Port-Based Address Allocation**

### **DHCP Server Port-Based Address Allocation Example**

In the following example, a subscriber ID will be automatically generated based on the short name of the interface (port) specified by the **address client-id** command. The DHCP server will ignore any client ID fields in the DHCP messages and use this subscriber ID as the client ID. The DHCP client is preassigned IP address 10.1.1.7.

```
!
ip dhcp use subscriber-id client-id
ip dhcp subscriber-id interface-name
ip dhcp excluded-address 10.1.1.1 10.1.1.3
!
ip dhcp pool dhcppool
network 10.1.1.0 255.255.255.0
address 10.1.1.7 client-id Et1/0 ascii
```
The following example shows that the preassigned address was correctly reserved in the DHCP pool:

```
Router# show ip dhcp pool dhcppool
Pool test :
Current index IP address range Leased/Total
                     10.1.1.1 - 10.1.1.2543 reserved addresses are currently in the pool :
           Client<br>Et1/0
 10.1.1.07 Et1<br>10.1.1.20 xyz
10.1.1.20<br>10.1.1.30aabb.cc00.1501
```
# <span id="page-7-0"></span>**Additional References**

### **Related Documents**

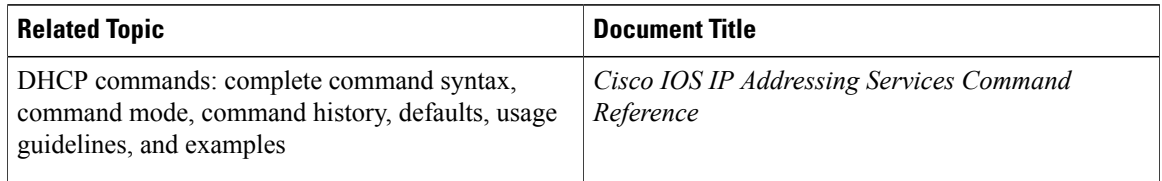

#### **Standards**

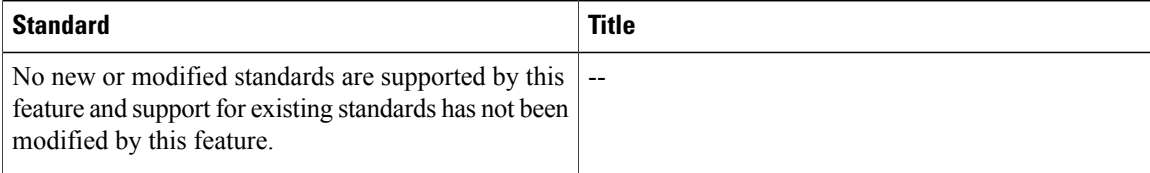

#### **MIBs**

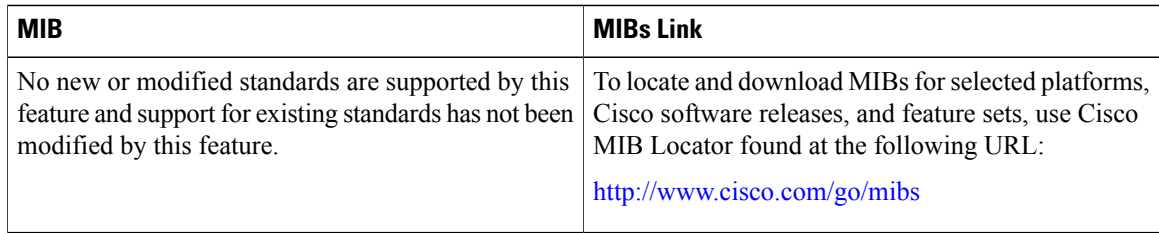

#### **RFCs**

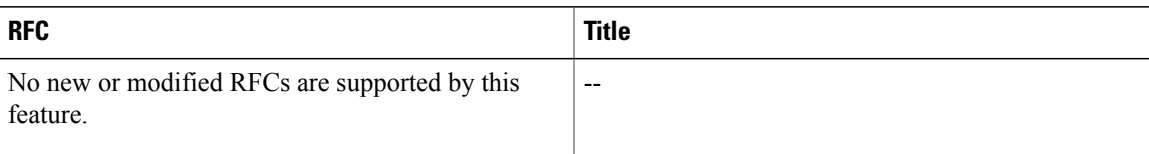

#### **Technical Assistance**

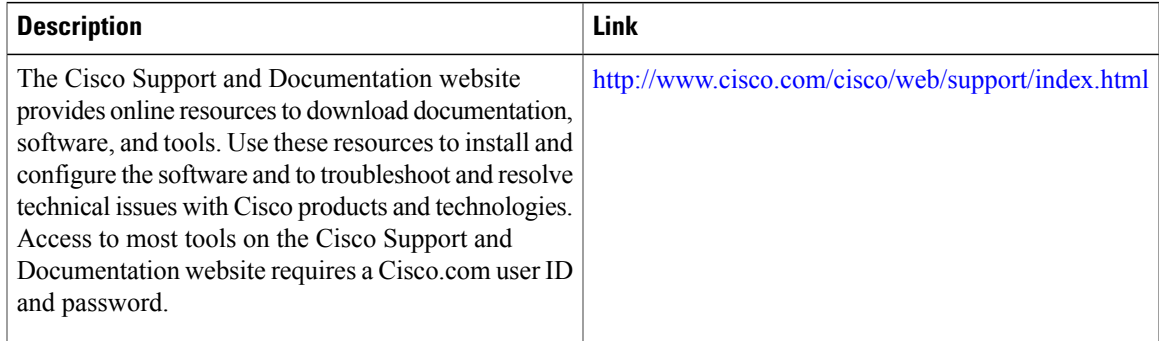

# <span id="page-8-0"></span>**Feature Information for DHCP Server Port-Based Address Allocation**

The following table provides release information about the feature or features described in this module. This table lists only the software release that introduced support for a given feature in a given software release train. Unless noted otherwise, subsequent releases of that software release train also support that feature.

Use Cisco Feature Navigator to find information about platform support and Cisco software image support. To access Cisco Feature Navigator, go to . An account on Cisco.com is not required.

 $\mathbf I$ 

T

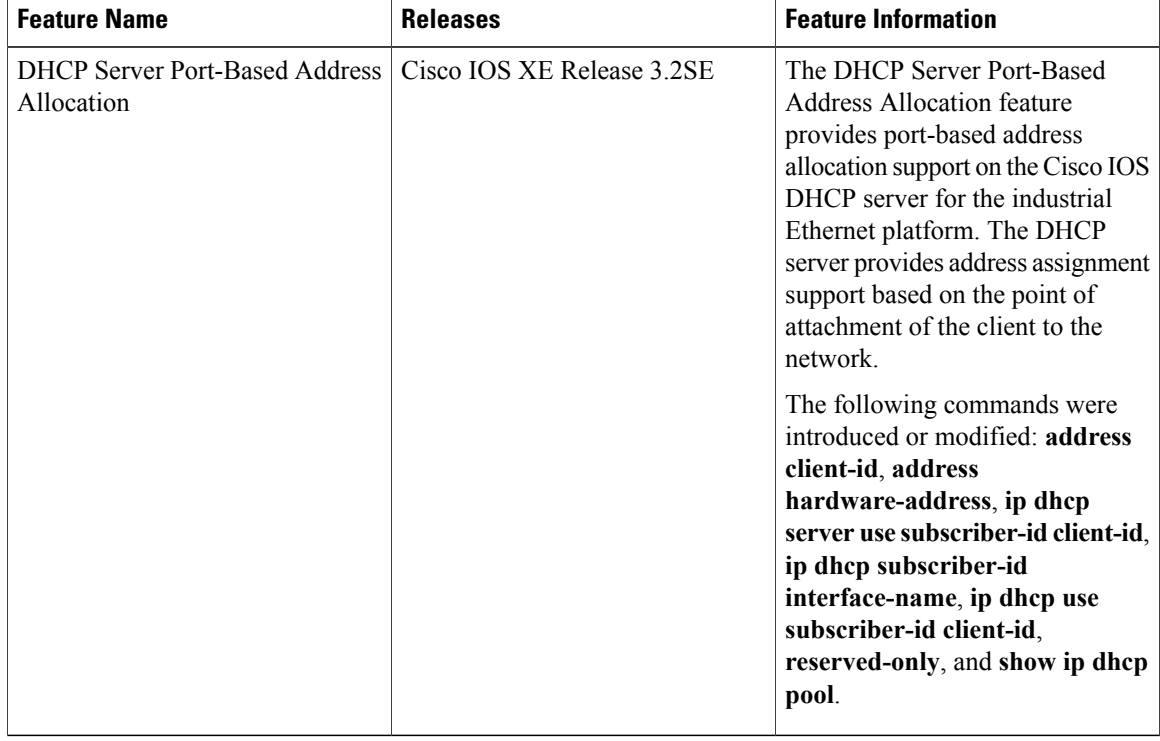

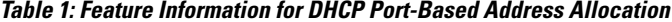